## Britannica Digital Learning

User Guide: Britannica<sup>®</sup> MODERNA

HTTP://BADGERLINK.DPI.WI.GOV/RESOURCE/BRITANNICA-MODERNA

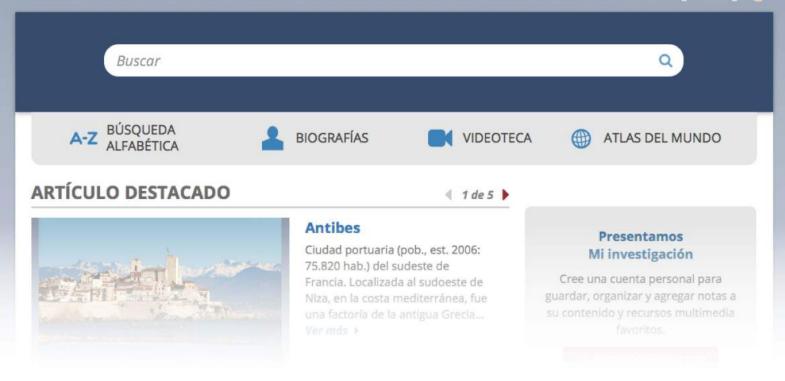

### WELCOME TO BRITANNICA® DIGITAL LEARNING The Best Spanish-language Digital Resource for your Research Needs

Congratulations on your decision to use *Britannica® Moderna*, a comprehensive collection of spanish-language resources perfect for all of your research needs. You'll have access to thousands of articles, dictionaries, multimedia assets and much more, all from one easy-to-use site!

We have prepared the following user guide to help you start using *Britannica Moderna*. If you prefer, we also offer free online training sessions for all subscribers. One of our customer service specialists will guide you through the site and answer any questions you may have. Please visit <u>britannicalearn.com</u> for more information about these sessions.

Please feel free to contact us anytime if you have any questions.

Best regards,

Equipo Britannica Encyclopædia Britannica, Inc. 325 N. LaSalle St., Suite 200 Chicago, IL 60654

(+1) 312 347 7000 <u>contact@eb.com</u> | <u>britannicalearn.com</u>

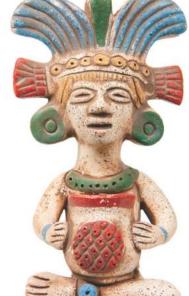

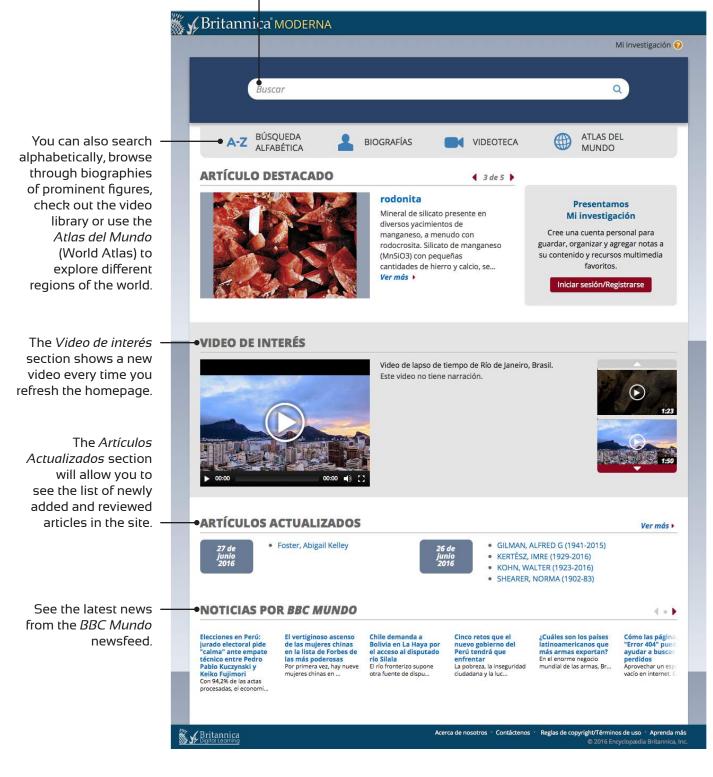

Type a word or phrase into the search box at the top of the page

3

#### Search Results Page

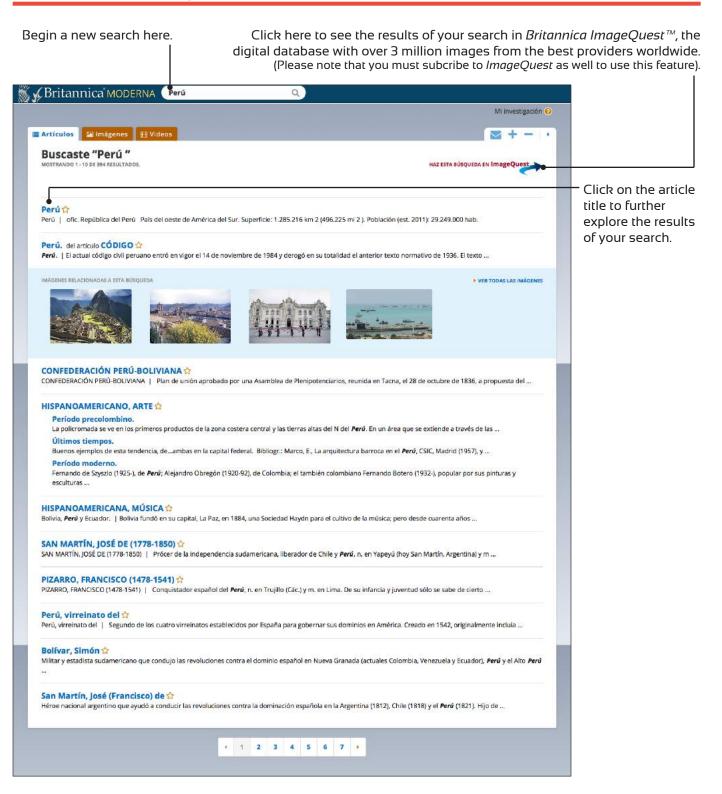

### **Articles Page**

🕷 🖌 Britannica' MODERNA 🛛 🛽 Buscar

Mi investigación 😡

#### 

CONSEJOS RÁPIDOS Haz doble clic sobre cualquier palabra para ver su significado o traducción al inglés.

Perú

Artículo

Busca palabras específicas dentro de un artículo pulsando las tecias Ctri+F (o Command+F en Mac).

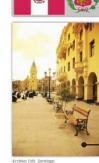

ofic. República del Perú

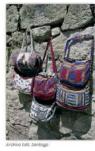

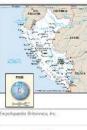

(ه

Población (est. 2011): 29.249.000 hab. Capital: Lima. Casi la mitad de la población es de origen quechua y cerca de un tercio es mestiza; la mayor parte restante es de ancestro aymara y europeo. Idiomas: español, quechua y aymara (todos oficiales). Religiones: cristianismo (predominantemente católica [oficial]; también protestante). Moneda: nuevo sol. Perú es el tercer país más extenso de América del Sur y puede ser dividido en tres regiones geográficas de oeste a este: la costa, que consiste en una larga y estrecha faja de tierras bajas desérticas; la sierra (tierras altas), correspondiente a la porción peruana de la cordillera de los Andes; y la Amazonia, extensas estribaciones y llanuras boscosas orientales, compuestas principalmente por selva lluviosa tropical de la cuenca del Amazonas. El país tiene una economía mixta en vías de desarrollo, basada principalmente en servicios, manufactura, agricultura y minería. La mayor parte de las industrias, entre ellas la petrolera, fueron nacionalizadas a fines de la década de 1960 y comienzos de la siguiente, pero varias se privatizaron nuevamente en la década de 1990. Es una república unicameral; el jefe de Estado y de Gobierno es el presidente. Fue el centro del Imperio inca cuya capital, Cuzco, fue establecida en el s. XI o s. XII. En 1533, la región fue conquistada por Francisco Pizarro y dominada por España por casi 300 años, bajo jurisdicción del virreinato del Perú. Declaró su independencia en 1821 y obtuvo su libertad en 1824. Fue derrotado por Chile en la guerra del Pacific (1879-83). En 1941, una disputa fronteriza con Ecuador desató una guerra, que otorgó a Perú el control de una parte mayor de la cuenca amazónica; otras disputas se sucedieron hasta que en 1998 la frontera se demarcó definitivamente. El gobierno fue depuesto por una junta militar en 1968; el régimen civil se restauró en 1980. El gobierno de Alberto Fujimori disolvió el congreso en 1992 y promulgó una nueva constitución al año siguiente. Su gobierno combatió con éxito los movimientos revolucionarios Sendero Luminoso y Túpac Amaru. Fujimori fue elegido para un segundo período presidencial en 1995, pero hubo acusaciones de fraude durante las elecciones para su postulación a un tercer período en 2000; ese mismo año cayó su gobierno. Fue sucedido en el cargo por Alejandro Toledo (2001-06), primer presidente de origen quechua elegido democráticamente.

País del oeste de América del Sur, Superficie: 1.285.216 km² (496.225 mi²).

The article text appears in the center of the page. The hyperlinks within the article will take you to other related Britannica content.

Find pictures and other related media assets in the sidebar of the article. Click each one individually to maximize it.

+ D  $\sim$ . 8 A pesar de que se ha hecho todo lo posible para seguir las reglas de estilo de citación, puede haber algunas discrepancias. En caso de alguna duda, favor de consultar el manual de estilo apropiado u otras fuentes.

Seleccionar estilo de citación

Citar

MLA

"Perú". Britannica Moderna. Encyclopædia Britannica, 2016. Web. 21 junio 2016 <a href="http://moderna-preview.eb.com/levels/academica/article/424864;jsessionid=DDFF62D5BF58B0424848B19645C">http://moderna-preview.eb.com/levels/academica/article/424864;jsessionid=DDFF62D5BF58B0424848B19645C</a> Correctly formatted citations are conveniently located at the bottom of each article page.

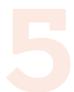

Click on any continent or type in the name of a country from the Home Page. Click on the map to learn more about a specific country.

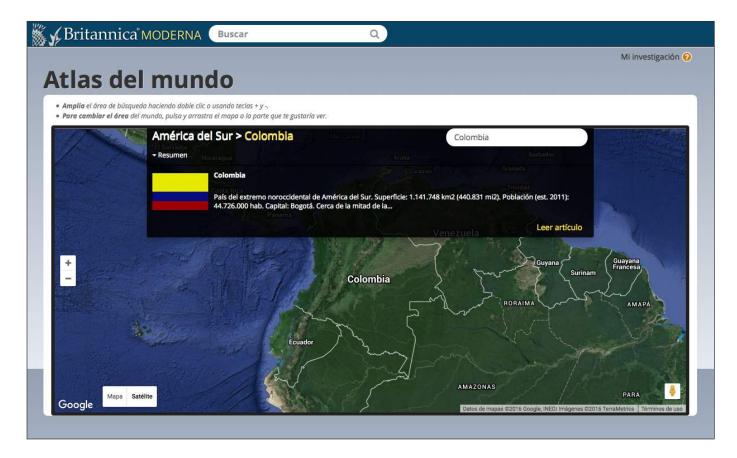

Once you click on a country a summary will appear with the option to read the complete article.

### **New and Updated Articles**

This section will allow you to see newly added and updated articles within the site.

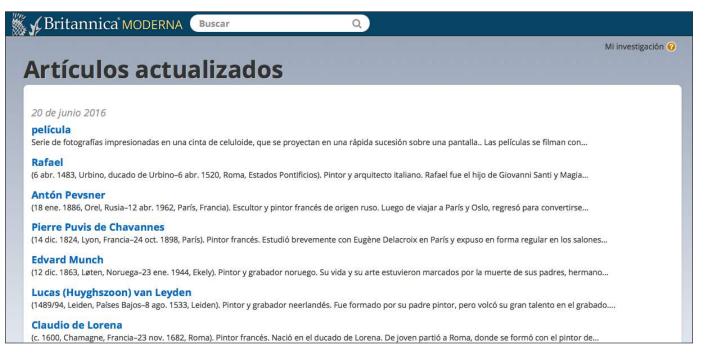

#### Mi investigación (or My Research)

Save your favorite *Britannica Moderna* content in the *Mi Investigación* section. You can take notes, personalize and share content with other users.

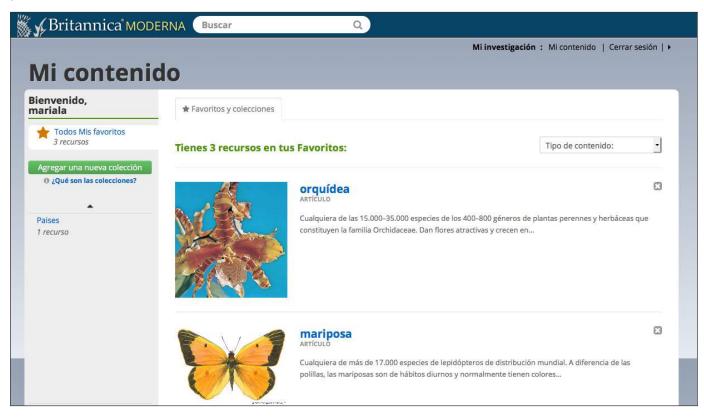

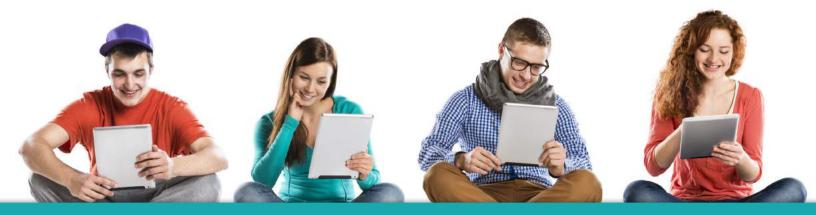

# CONTACT

# 18006213900

## BRITANNICALEARN.COM

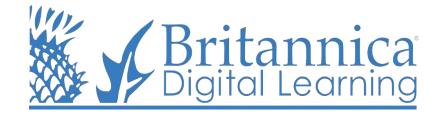

325 N. LASALLE ST., STE 200, CHICAGO, IL 60654 CONTACT@EB.COM